# **QlikView**

## Intergros décuple son efficacité commerciale grâce à QlikView

Avec QlikView, nous avons gagné près de 100 jours par mois dans l'élaboration de notre reporting et la préparation des visites.

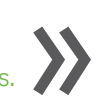

Norbert-Yvan Colmant, Responsable du Développement Régional, Intergros

#### Intergros

Intergros est l'Organisme Paritaire de Collecte Agréé (OPCA) du secteur du commerce de gros et international. Agréé par les pouvoirs publics, son rôle est de collecter les contributions, de conseiller les entreprises, de faciliter et financer leurs projets en matière d'emploi et de formation. Les fonds gérés par Intergros s'élèvent à 172 millions d'euros en 2011.

Un outil indispensable pour le pilotage de l'activité commerciale de conseil Lorsque Norbert-Yvan Colmant

prend ses fonctions de Responsable

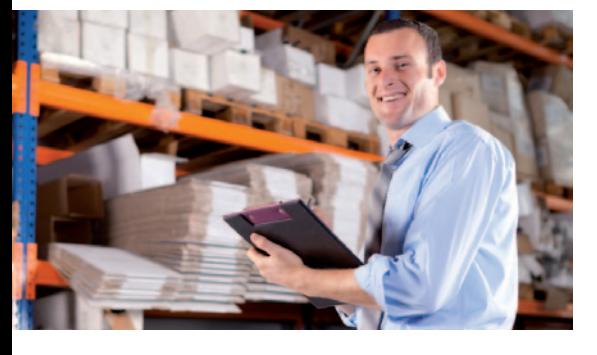

du Développement Régional il y a cinq ans, l'organisme ne dispose d'aucun outil centralisé de suivi de l'activité de conseil. « Pour réaliser les reportings mensuels, il me fallait trois jours pour récolter et analyser toutes les informations », explique-t-il. Les données sont alors stockées dans des bases de données métiers et divers fichiers Excel, et il est nécessaire d'en vérifier l'intégrité et la cohérence avant de les consolider. Pour obtenir des

réponses à ses questions, Norbert-Yvan Colmant communiquait en direct avec les conseillers. « La plupart, issus de la génération Y, appréciaient ces échanges informels qui les responsabilisaient. Mais les managers ne se sentaient pas suffisamment associés aux processus de décision. Les échanges n'étaient pas tracés, les pratiques managériales n'étaient pas homogènes, il fallait trouver une autre organisation. »

L'équipe commerciale compte alors une trentaine de conseillers, mais elle est amenée à croître rapidement. Le besoin d'un outil transverse devient impérieux. Intergros se tourne vers son prestataire ACSSI, qui propose de mettre en place QlikView sur une base de données de gestion commerciale, dans laquelle les équipes terrain saisiront leurs comptes rendus d'activités. Compte tenu du métier bien spécifique d'un OPCA, il était difficile de trouver un outil de gestion de la relation client susceptible de répondre aux besoins d'Intergros. L'objectif était de centraliser l'intégralité de l'activité pour analyser en profondeur les contacts clients, mais aussi le processus de gestion des dossiers de formation.

#### Des indicateurs clairs adaptés aux objectifs

Pour répondre parfaitement aux besoins de pilotage, le groupe de projet a défini au départ les indicateurs principaux: le chiffre d'affaires réalisé, le chiffre d'affaires prévisionnel, le nombre de visites, d'appels téléphoniques, le suivi des financements et des frais de gestion.

#### En Bref

**Intergros** OPCA du commerce de gros et international

**Secteur** Secteur Public

Fonction Commerce

Localisation France

#### Défis

- Mettre en place une solution partagée de gestion de l'activité commerciale de conseil
- Consolider dans une même base des données de sources hétérogènes
- Suivre les objectifs et les réalisations au jour le jour pour ajuster la stratégie et redéfinir les priorités

#### Solution

Intergros a développé une application de suivi de l'activité commerciale de conseil directement intégrée avec QlikView, qui est aujourd'hui l'outil principal de gestion pour les 65 conseillers, télé-conseillers, assistantes et managers de l'organisme. Toute l'activité commerciale de conseil est pilotée avec QlikView et permet aux utilisateurs de réagir rapidement et de mettre en place les actions nécessaires pour réaliser leurs objectifs.

#### Bénéfices

- Homogénéisation des pratiques managériales
- Gain de temps dans la préparation du reporting et des visites clients
- Meilleure réactivité face aux évolutions de l'activité

#### Systèmes Sources

Données : SQLServer, PostgreSQL, annuaire LDAP, fichiers plats Applications : spécifiques

Partenaire QlikTech ACSSI

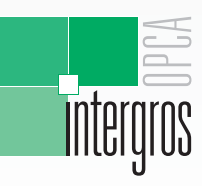

COMMERCE DE GROS ET INTERNATIONAL

Tous ces indicateurs donnent un état des lieux par région, par site, par conseiller, par secteur d'activité, par client, grâce aux fonctions d'exploration de QlikView qui permettent de zoomer jusqu'au niveau le plus fin. L'analyse des visites permet ainsi d'affiner la vision jusqu'à la fiche client et d'accéder aux commentaires saisis par le conseiller. Les évolutions de périmètre sont faciles et instantanées, car il suffit de désactiver en un clic les éléments à ne pas prendre en compte dans les calculs.

#### Un outil d'analyse qui décuple l'efficacité opérationnelle

« Le mode de management a totalement changé avec QlikView, constate Norbert-Yvan Colmant. En effet, l'outil permet aux managers d'analyser les résultats de chaque collaborateur et d'adapter en conséquence les actions selon la personne, son historique, ses objectifs, sa façon d'aborder l'activité commerciale. » Grâce à QlikView et à ses capacités d'analyse, et à l'approche Business Discovery, les reportings mensuels statiques ont été remplacés par des réunions commerciales hebdomadaires, plus efficaces et plus dynamiques. Elles permettent d'ajuster en permanence les actions: si le résultat d'un conseiller est insuffisant, il est possible d'afficher en deux clics quels sont les montants, client par client. Pour mesurer l'avancement, il est possible d'effectuer des comparatifs entre les régions. Si une région est plus performante, on accède aux indicateurs qui permettent d'expliquer son succès, pour tenter de le reproduire ailleurs.

Les télé-conseillers ont également leur propre application pour suivre les campagnes d'appels et les résultats en termes d'inscriptions aux formations, par exemple. « Les conseillers ont accès à toutes les données. Ils peuvent se comparer en toute objectivité et se motiver eux-mêmes en voyant les résultats obtenus par leurs collègues », explique Norbert- Yvan Colmant.

La préparation des visites a également été très positivement impactée : grâce à la centralisation des données dans QlikView, il ne faut plus qu'une minute pour éditer le dossier de visite, au lieu d'une demi-heure auparavant. Le temps gagné permet aux conseillers de se concentrer sur l'analyse du besoin du client et d'arriver en rendez-vous mieux préparés. QlikView participe aussi au processus qualité : il est très facile d'obtenir la liste des clients qui n'ont pas été contactés depuis un certain temps, ou de vérifier si un client régulièrement appelé a donné suite ou non aux propositions de services qui lui ont été faites.

#### Un ROI atteint en quelques semaines

La mise en place de QlikView a eu de nombreux impacts qualitatifs pour l'activité commerciale de conseil. Les gains de temps ont également été très importants, à tous les niveaux de l'organisation. Pour Norbert-Yvan Colmant, le ROI a été rapidement atteint: « Les développements nécessaires ont été très rapides. Au final, le projet ne nous a pas coûté

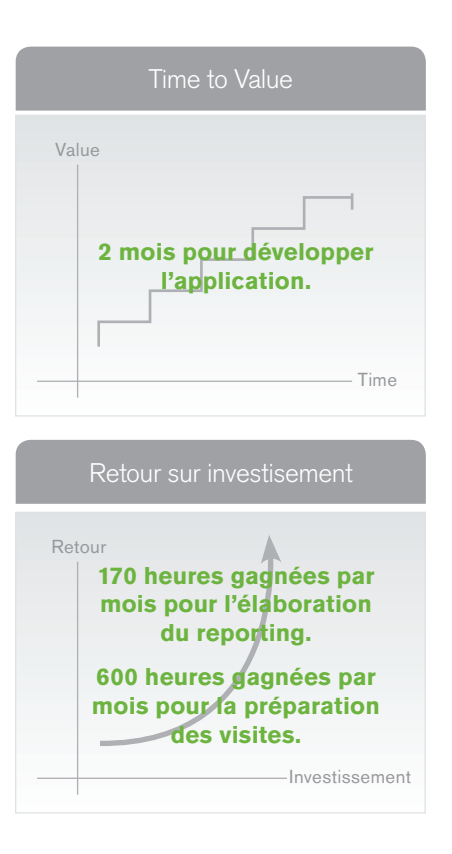

cher par rapport à ce qu'il nous a rapporté, tant au niveau quantitatif que qualitatif. » Pour aller encore plus loin et gérer les aspects administratifs et réglementaires de la formation professionnelle, Intergros a développé des états standards permettant de répondre aux obligations légales. Cette application est en test auprès de certains clients qui pourraient gérer ainsi eux-mêmes leurs données. Un service qui peut faire la différence et fidéliser les clients.

### QlikView a totalement transformé notre mode de management et nous permet d'être beaucoup plus réactifs et efficaces. >> «

Norbert-Yvan Colmant, Responsable du Développement Régional, Intergros

© 2012 QlikTech International AB. Tous droits réservés. QlikTech, QlikView, Qlik, Q, Simplifier l'Analyse pour Tous (« Simplifying Analysis for Everyone »), la Puissance de la Simplicité (« Power of Simplicity »), Nouvelles Règles (« New Rules »), le Sourire Incontrôlable (« The Uncontrollable Smile »), et autres produits et services QlikTech tout comme leur logo respectif sont des marques ou des marques déposées de QlikTech International AB. Tous les autres noms de sociétés, produits et services utilisés dans le présent texte sont des marques ou des marques déposées de leurs propriétaires respectifs. L'information publiée dans le présent texte peut être modifiée sans notification préalable. Cette publication est délivrée dans un but informatif uniquement, sans représentation ou quelconque garantie, et QlikTech ne saurait être tenu responsable des erreurs ou omissions contenues dans cette publication. Les seules garanties pour les produits et services QlikTech sont celles figurant dans les déclarations de garanties accompagnant lesdits produits et services, le cas échéant. Rien dans ce présent document ne peut